### Parte I: Programación en un lenguaje orientado a objetos

- **1. Introducción a los lenguajes de programación**
- **2. Datos y expresiones**
- **3. Estructuras algorítmicas**
- Instrucción condicional. Instrucción condicional múltiple. Instrucciones de bucle. Recursión. Descripción de algoritmos mediante pseudocódigo.
- **4. Datos compuestos**
- **5. Tratamiento de errores**
- **6. Entrada/salida**
- **7. Herencia y polimorfismo**

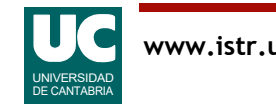

## 3.1 Introducción

Las estructuras algorítmicas permiten componer instrucciones de un computador para que se ejecuten en el orden deseado

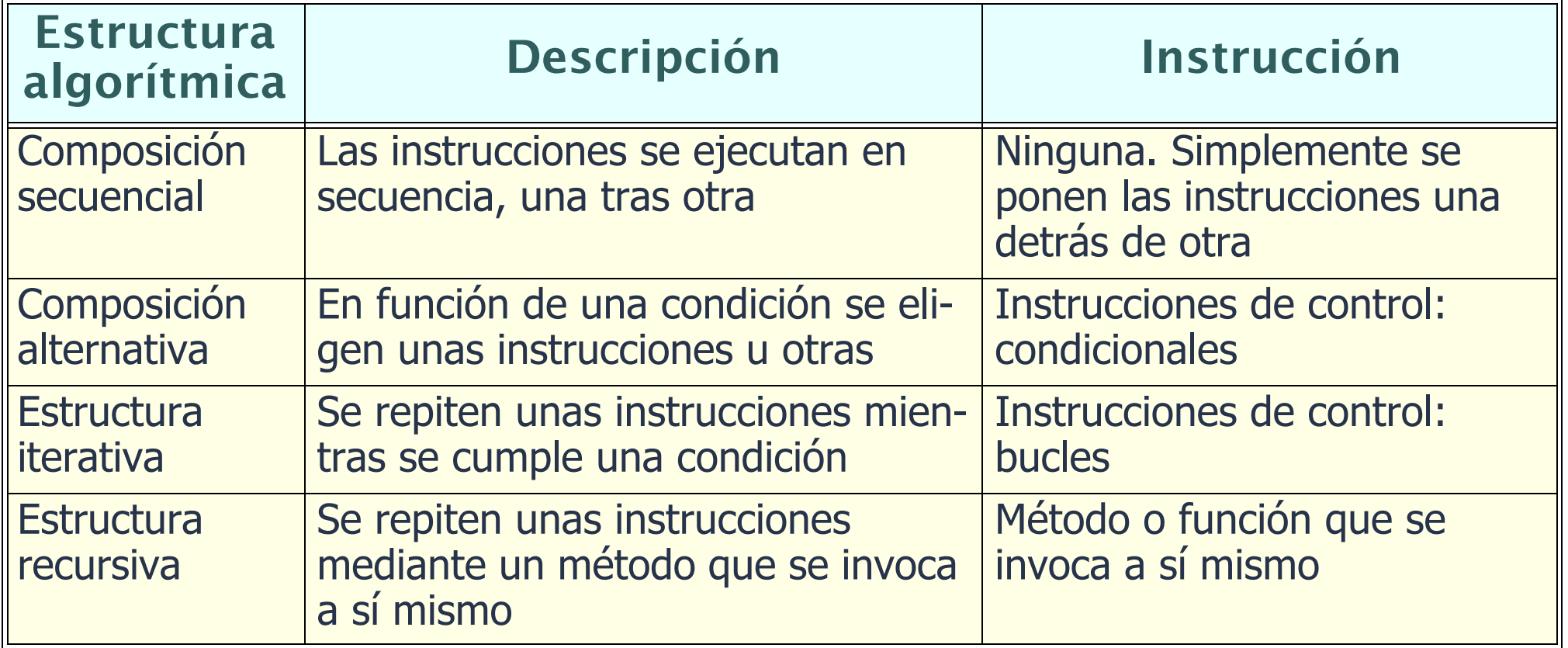

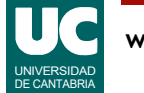

## Instrucciones simples y compuestas

Las instrucciones de un programa Java pueden ser:

#### • **simples**:

- expresiones: de asignación, incremento o decremento
- llamadas a métodos
- creación de objetos
- instrucciones de control: if, switch, while, do-while, for

#### • **compuestas**:

- pueden sustituir a una instrucción simple
- se encierran entre llaves {}, y también se llaman *bloques*
- pueden contener muchas instrucciones y declaraciones
- las declaraciones del bloque sólo son visibles en él, y en los bloques contenidos en él

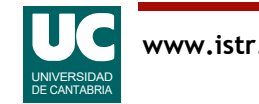

# 3.2. Instrucción condicional simple

La instrucción condicional simple permite tomar decisiones empleando una variable booleana:

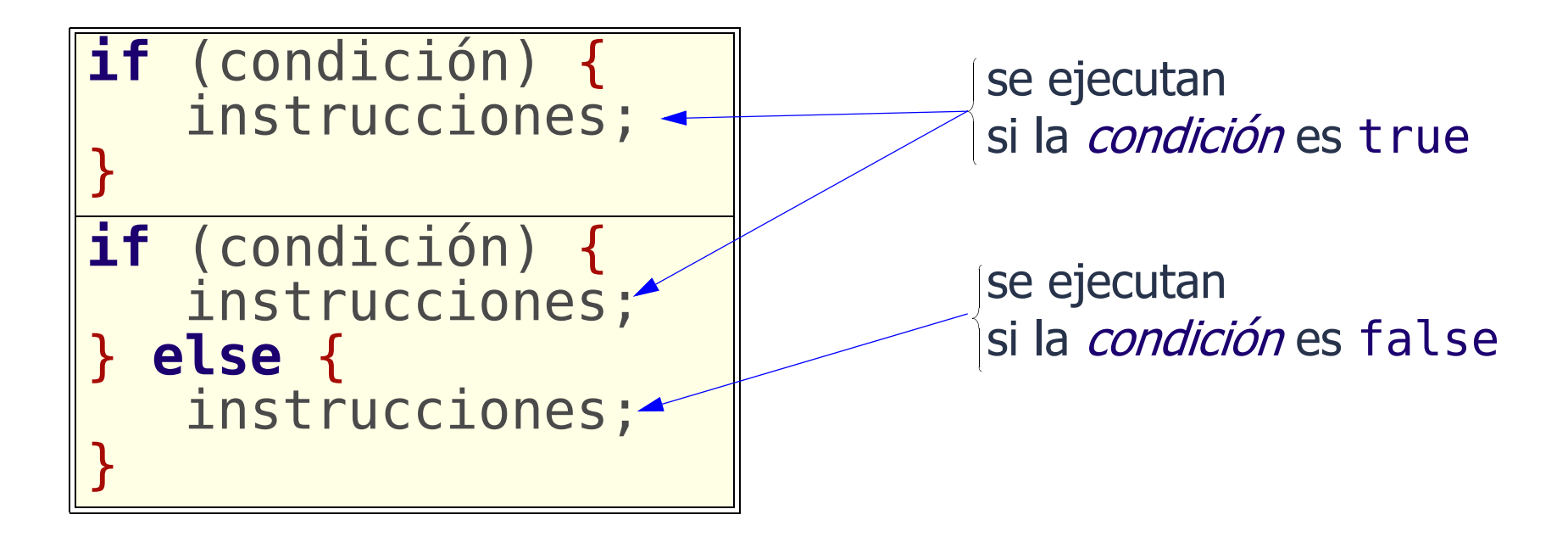

La condición: expresión booleana (lógica o relacional)

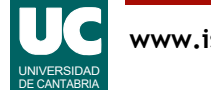

# La instrucción condicional simple (cont.)

También se puede escribir como instrucción simple, aunque es menos recomendable (por ser menos visible el comienzo y final):

**if** (condición) instrucción; **else** instrucción;

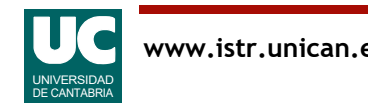

# Ejemplo

Poner un texto aprobado o suspenso según la nota

```
if (nota>=5.0) {
   System.out.println("Aprobado");
 } else {
    System.out.println("Suspenso");
}
```
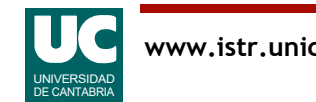

# Instrucciones condicionales anidadas

Las instrucciones if también se pueden anidar:

• el else se asocia al if anterior más próximo que no tenga else, siempre que esté en el mismo bloque que el else.

Ejemplo: poner "cum laude" en el ejemplo anterior si nota>=9

```
 if (nota>=5.0) {
       System.out.print("Aprobado"); if (nota>=9.0) {
        System.out.println(" cum laude"); } else {
           System.out.println("");
 }
      } else {
       System.out.println("Suspenso");
 }
```
### Expresiones condicionales

Como expresión condicional se pueden usar operaciones relacionales y lógicas

Ejemplo: Intervalo: condición  $a \in (5.0, 6.3]$ 

**if**  $(a>5.0 \& \& a<=6.3) \ldots$ 

Ejemplo: Intervalo contrario: condición a  $\notin$  (5.0,6.3]

$$
\textbf{if} \ \ (a \leq 5.0 \ | \ | \ a > 6.3) \ \ \dots
$$

$$
\textbf{if} \quad (!(a > 5.0 \& \& a <= 6.3)) \quad \ldots
$$

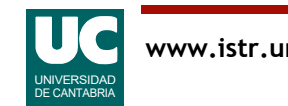

# Ejemplo: año bisiesto

```
 boolean esBisiesto;
 int año=...;
```

```
if (año % 4 == 0) {
 if (año % 100 == 0) {
if (año % 400 == 0) {
             esBisiesto=true;
          } else {
             esBisiesto=false;
 }
        } else {
          esBisiesto=true;
 }
      } else {
        esBisiesto=false;
     }
```
Son bisiestos los años múltiplos de 4, excepto los múltiplos de 100 que no sean múltiplos de 400

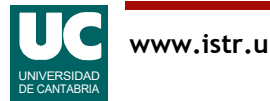

# Ejemplo: año bisiesto (cont.)

Otra alternativa usando expresiones lógicas:

```
esBisiesto=(año % 4 == 0) \&\&! ((año % 100 == 0) &&
            (año % 400 == 0));
```
Mostrar en pantalla el resultado:

```
 if (esBisiesto) {
    System.out.println
       ("El año "+año+" es bisiesto");
 } else {
    System.out.println
       ("El año "+año+" no es bisiesto");
 }
```
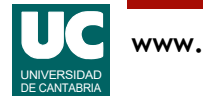

# 3.3. Instrucción condicional múltiple

Permite tomar una decisión de múltiples posibilidades, en función de un valor no booleano

- Si este valor es discreto (byte, short, int, long, char, o **enumerado**), podemos utilizar una instrucción switch
- A partir de Java 7 también se pueden usar valores del tipo String

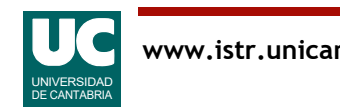

## Instrucción condicional múltiple (cont.)

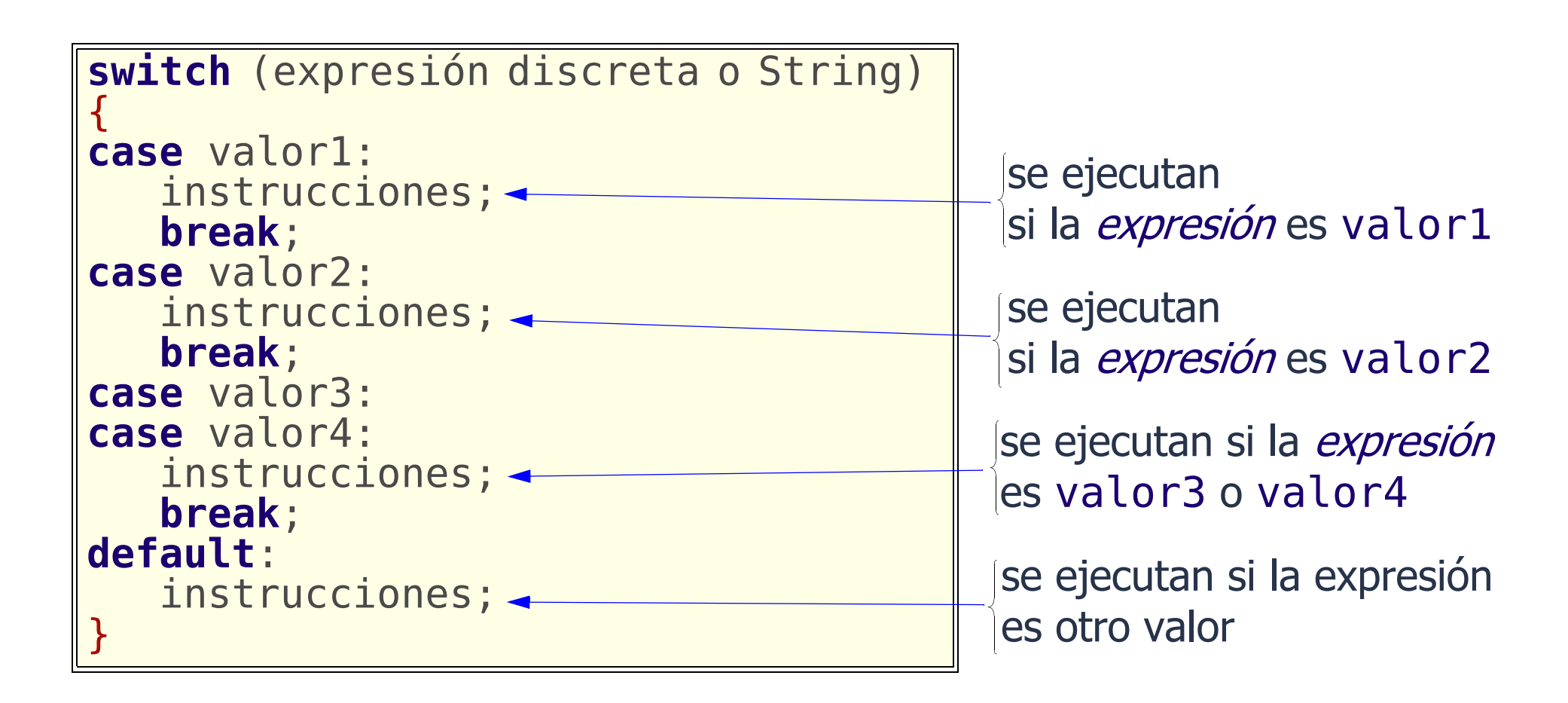

Observar el sangrado de los case y default alineados con el switch

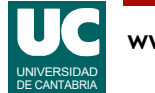

## Instrucción switch (cont.)

#### El funcionamiento es el siguiente:

- se evalúa la expresión y se salta directamente al caso que corresponde
- se ejecutan las instrucciones puestas bajo ese caso, y todas las siguientes que se encuentren, hasta encontrar un break
- si no coincide con ningún caso, se ejecutan las instrucciones que haya en la parte default, si existe
- después de un break, la instrucción switch termina y seguimos por la siguiente instrucción
- los valores deben ser *constantes*, no variables
- no puede haber ninguno coincidente

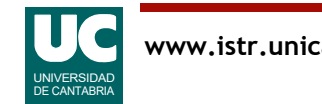

# Ejemplo: nota media (entera) con letra

```
/**
  * Clase que contiene la nota media de un alumno
 */
public class NotaEntera {
     private int notaMedia;
     /** 
      * Constructor al que se le pasa la nota media 
      */
     public NotaEntera (int nota) {
        notaMedia=nota; 
     }
```
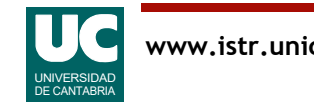

#### Ejemplo: nota media (entera) con letra (cont.)

```
 /** 
  * Convierte la nota media a letra
  * (sobresaliente, notable,...)
  */
  public String convierte() {
      String notaLetra;
      switch (notaMedia) { case 0:
      case 1:
      case 2:
      case 3:
      case 4:
           notaLetra="Suspenso";
           break;
      case 5:
      case 6:
           notaLetra="Aprobado";
           break;
```
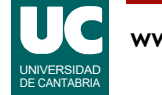

### Ejemplo: nota media (entera) con letra (cont.)

```
 case 7:
          case 8:
               notaLetra="Notable";
               break;
          case 9: case 10:
              notaLetra="Sobresaliente";<br>break;
         default:
               notaLetra="Error";
 }
          return notaLetra;
     }
```
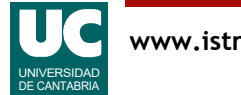

}

#### Instrucción condicional múltiple no discreta

Cuando la decisión se basa en un valor que no es discreto ni String, usamos una "**escalera**" de instrucciones if:

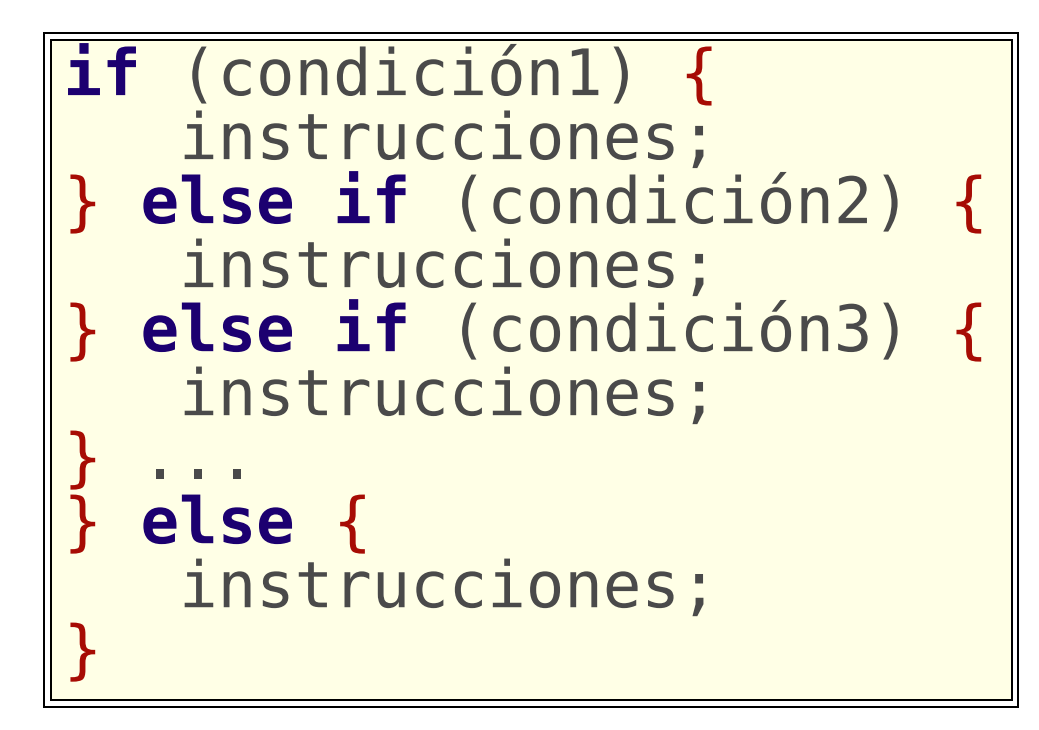

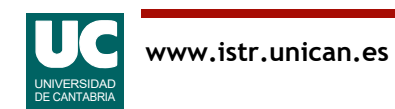

#### Instrucción condicional múltiple no discreta (cont.)

- Las condiciones se examinan empezando por la de arriba
- Tan pronto como una se cumple, sus instrucciones se ejecutan y la instrucción se abandona.
- Si ninguna de las condiciones es cierta se ejecuta la última parte else.

La instrucción switch es mucho más eficiente que la instrucción condicional múltiple

- en el switch sólo se toma una decisión
- en el if múltiple se evalúan muchas condiciones.

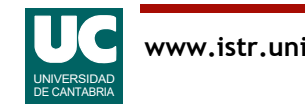

# Ejemplo: nota media (real) con letra

```
/**
 \star * Clase que contiene la nota media de un alumno
  */
public class NotaReal {
    private double notaMedia;
    /**
     * Constructor al que se le pasa la nota media 
     */
    public NotaReal(double nota) {
       notaMedia=nota;
    }
    /**
     * Convierte la nota media a letra (sobresaliente, notable,
     * aprobado, suspenso
     */
```
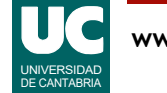

### Ejemplo: nota media (real) con letra (cont.)

```
 public String convierte() {
       String notaLetra;
      if (notaMedia<0.0) {
           notaLetra="Error";
       } else if (notaMedia<5.0) {
           notaLetra="Suspenso";
      } else if (notaMedia<7.0) {<br>notaLetra="Aprobado";
      \} else if (notaMedia<9.0) {
           notaLetra="Notable";
       } else if (notaMedia<=10.0) {
           notaLetra="Sobresaliente";
       } else {
           notaLetra="Error";
 }
       return notaLetra;
 }
```
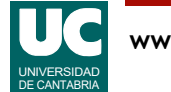

}

## 3.4. Instrucciones de lazo o bucle

Permiten ejecutar múltiples veces unas instrucciones

• se corresponden a la **composición iterativa**

La cantidad de veces se puede establecer mediante:

- **una condición**:
	- se comprueba *al principio*: las instrucciones del bucle se hacen cero o más veces
	- se comprueba *al final*: las instrucciones del bucle se hacen una o más veces
- **un número fijo de veces**: se usa una variable de control

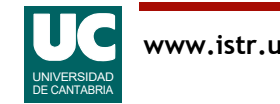

#### 3.4.1. Bucle con condición de permanencia al principio

Es el bucle while:

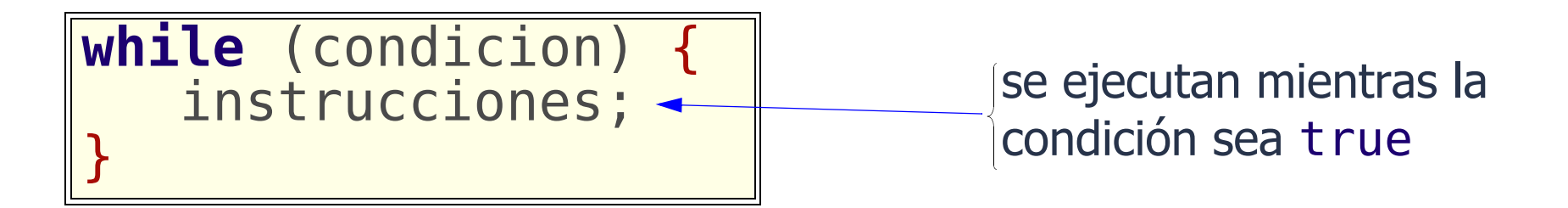

Se ejecuta cero o más veces

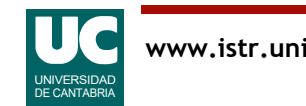

# Ejemplo

Calcular el primer entero positivo tal que la suma de él y los anteriores sea mayor que 100

```
/** 
  * Programa que calcula el primer entero positivo tal que la
  * suma de él y los anteriores sea mayor que 100
  */ 
public class SumaMayor100 {
   public static void main(String[] args) {
     int suma =0;
      int i=0;
      while (suma<=100) {
         1++; suma=suma+i;
 }
      System.out.println("La suma de i=1.."+i+" es "+suma);
   }
}
```
UNIVERSIDAD DE CANTABRIA

# Ejemplo 2: bucle infinito o indefinido

Cálculo de las distancias entre dos puntos del globo terráqueo, múltiples veces.

```
import fundamentos.*;
/** 
 * Programa que calcula las distancias entre dos puntos del globo
  * terráqueo, y que pide datos de manera repetitiva
  */ 
public class Dist {
   public static void main(String[] args) {
     double dist; // Kilómetros
     double lon1,lat1,lon2,lat2; // grados
 // paso 1 de la lectura: crear objeto de la clase lectura
 Lectura pantalla = new Lectura("Círculo Máximo");
```
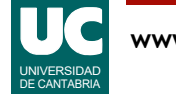

### Ejemplo 2: bucle infinito o indefinido (cont.)

 *// paso 2 de la lectura: crear entradas* pantalla.creaEntrada("Latitud 1", 0.0); pantalla.creaEntrada("**Longitud 1",0.0);** pantalla.creaEntrada("Latitud 2",0.0);  $\overline{p}$ antalla.creaEntrada("Longitud 2",0.0);

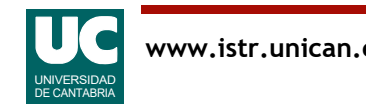

### Ejemplo 2: bucle infinito o indefinido (cont.)

```
 while (true) {
        // paso 3 de la lectura: esperar
 pantalla.espera("Introduce coordenadas y pulsa OK");
 // paso 4 de la lectura: obtener los datos tecleados
        lat1=pantalla.leeDouble("Latitud 1");
 lon1 =pantalla.leeDouble("Longitud 1");
 lat2 =pantalla.leeDouble("Latitud 2");
        lon2 =pantalla.leeDouble("Longitud 2"); // cálculo de la respuesta
        lat1=Math.toRadians(lat1); lat2=Math.toRadians(lat2);
         lon1=Math.toRadians(lon1); lon2=Math.toRadians(lon2);
       dist=Math.toDegrees(Math.acos(Math.sin(lat1)*
          Math.sin(lat2)+ Math.cos(lat1)*Math.cos(lat2)*Math.cos(lon1-lon2)))*
            60.0*1.852;
         pantalla.println("La distancia es: "+dist+" Km");
 } }
```
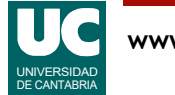

}

#### 3.4.2. Bucle con condición de permanencia al final

Es el bucle do-while:

**do** { instrucciones; } **while** (condicion); se ejecutan mientras la condición sea true

Se ejecuta una o más veces

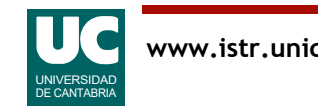

# Ejemplo

Calcular el máximo de unos números positivos introducidos por teclado, hasta que el usuario no quiera seguir

```
import fundamentos.*;
```

```
/**
 * Programa que va pidiendo datos por teclado y calcula su máximo
 */
public class Maximo {
```

```
 public static void main(String[] args) {
```

```
 double max = -Double.MAX_VALUE; // El mínimo valor posible
 double num;
 String seguir;
```

```
Lectura l = new Lectura("Máximo");
l.creaEntrada("Número", 0.0);
 l.creaEntrada("Seguir? (s/n)","s");
```
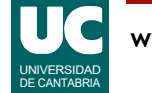

```
 do {
 l.espera("Introd. número y pulsa OK");
num = l.leeDouble("Número");
      seguir = l.leeString("Seguir? (s/n)");
       if (num>max) {
          max=num;
 }
 l.println("El máximo es: "+max);
 } while (seguir.equalsIgnoreCase("s"));
    l.println("Pulsa Cerrar");
 }
}
```
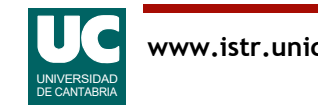

## 3.4.3 Bucle con variable de control

#### Es el bucle for:

```
for (decl-inicialización; cond-permanencia; expr-incremento) 
{
    instrucciones;
}
```
Es equivalente a:

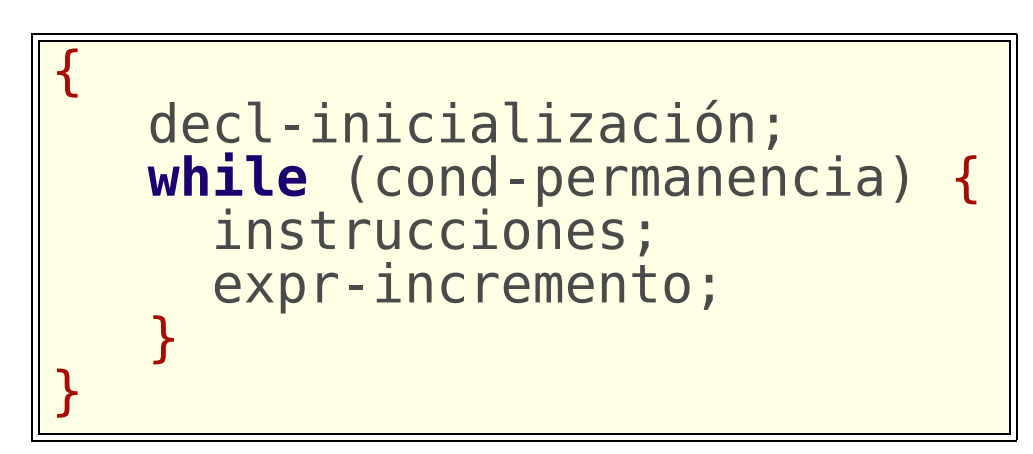

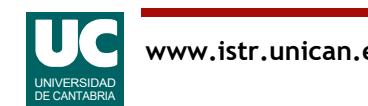

## Ejemplos

Suma de los 100 primeros enteros positivos:

```
int suma=0;
for (int i=1; i<=100; i++) {
     suma=suma+i;
}
```
También para incrementos distintos de uno (ej: nº pares):

```
int suma=0;
for (int i=2; i<=100; i=i+2) {
     suma=suma+i;
}
```
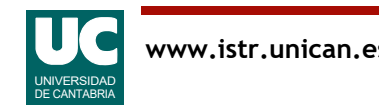

## Recomendaciones sobre el bucle for

- Debe usarse para bucles con variable de control y de una manera uniforme
- Es conveniente declarar la variable de control en el bucle
- Es conveniente que la expresión de incremento sea eso
- Es conveniente que la expresión de permanencia sea sencilla
- Nunca cambiar el valor de la variable de control en las instrucciones

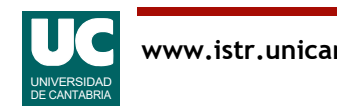

Hacia atrás:

```
for (int n=10; n>=-6; n--) ...
```
Vacío:

```
 for (int n=0; n<finish; n++) ...//si finish<0
Anidado
    for (int i=1; i<=10; i++) {<br>for (int j=1; j<=20; j++) {
         }
 }
```
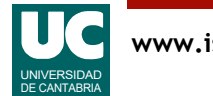

# Ejemplo: uso de la clase Grafica

Es una clase sencilla para hacer gráficos de funciones reales. Permite:

- almacenar puntos
- mostrarlos como puntos o líneas
- mostrar el gráfico
- puede mostrar varios gráficos en la misma ventana

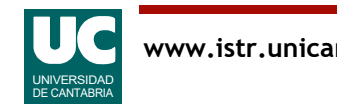

```
import fundamentos.*;
/** Programa que muestra gráficas del seno y el coseno */
public class FuncionesTrigonometricas {
   public static void main(String[] args) {
       // Gráficas de funciones trigonometricas
      Grafica g = new Grafica ("Seno y Coseno", "x", "y");
       double x;
       // El primer gráfico
        g.ponSimbolo(true);
      g.ponColor(Grafica.azul);<br>g.ponTitulo("Seno");
      \tilde{f}/\tilde{f} Ángulos desde 0 a 3*PI con incremento de PI/16
       for (double x1=0.0; x1<=Math.PI*3.0; x1=x1+Math.PI/16.0)
\overline{\mathcal{L}} g.inserta(x1,Math.sin(x1));
        }
```
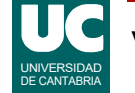

```
 // El segundo gráfico
 g.otraGrafica();
 g.ponSimbolo(true);
g.ponColor(Grafica.rojo);
 g.ponTitulo("Coseno");
 // Ángulos desde 0 a 10 radianes con incremento 
 // de 0.1 radianes
 for (int i=0; i<=100; i++) {
   x = i/10.0;
    g.inserta(x,Math.cos(x));
 }
 // Pinta ambos gráficos
 g.pinta();
```
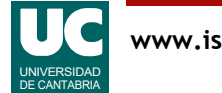

}

}

# 3.4.4. Instrucciones de salto en bucles

Hay tres instrucciones que permiten saltarse las instrucciones restantes del bucle:

- break:
	- termina el bucle
- continue:
	- termina las instrucciones del bucle, pero sigue en él
- return:
	- termina un método; si estamos en un bucle, lógicamente también lo termina

#### Se recomienda no usarlas

- las que terminan el bucle se pondrían con condiciones adicionales de permanencia en el bucle
- el continue se resuelve con una instrucción condicional

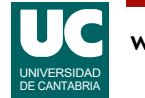

## 3.5. Recursión

Muchos algoritmos iterativos pueden resolverse también con un algoritmo **recursivo**

- el algoritmo se invoca a sí mismo
- en ocasiones es más natural
- en otras ocasiones es más engorroso

El **diseño recursivo** consiste en diseñar el algoritmo mediante una estructura condicional de dos ramas

- **caso directo**: resuelve los casos sencillos
- **caso recursivo**: contiene alguna llamada al propio algoritmo que estamos diseñando

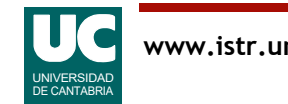

# Ejemplos

Definición iterativa para el cálculo del **factorial** de un número natural  $n! = 1$ ,  $n = 0$  $n! = 1 \cdot 2 \cdot 3 \cdot ... \cdot (n-1) \cdot n, \quad n \ge 1$ 

Definición recursiva para el cálculo del **factorial** de un número natural

$$
n! = 1, n = 0
$$
  

$$
n! = n \cdot (n-1)!, n \ge 1
$$

La definición es correcta pues el número de recursiones es finito

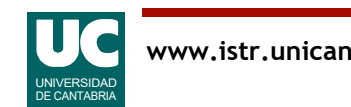

# Ejemplo: factorial recursivo

```
 /**
     * Retorna el factorial de n
     */
    int factorial (int n) {
      if (n < = 1) {
          // caso directo
           return 1;
       } else {
          // caso recursivo
          return n*factorial(n-1);
       }
 }
```
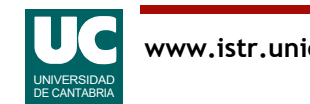

## Fases del diseño recursivo

Obtener una definición recursiva de la función a implementar a partir de la especificación

- Establecer caso directo
- Establecer caso recursivo

Diseñar el algoritmo con una instrucción condicional

Argumentar sobre la terminación del algoritmo

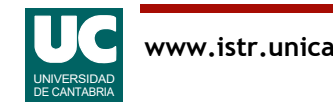

### Ejemplo 2: Convertir un número decimal a otra base de numeración

#### Variables:

- x: número entero a convertir
- b: base destino (2≤b≤10)
- El resultado se muestra en pantalla

Caso directo

• si x<b, el resultado es x

#### Caso recursivo

- convertir x/b a la base b (invocando el mismo método)
	- se trabaja con la parte más significativa
- y luego mostrar en pantalla x%b
	- se trabaja con la parte menos significativa al final

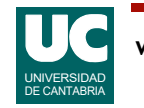

```
/**
  * Muestra en pantalla la conversión de x a la base
  * de numeración b; 
  * b debe estar entre 2 y 10
  */
public static void convertir(int x, int b) {<br>if (x<b) {
         // caso directo
          System.out.print(x);
     } else {
          //caso recursivo
          convertir(x/b,b);
          System.out.print(x%b);
     }
}
```
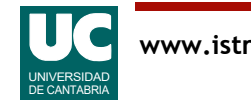

## Consideraciones sobre los datos

Datos compartidos por todas las invocaciones del algoritmo

- atributos del objeto
- estado de otros objetos externos

Datos para los que cada invocación tiene una copia posiblemente distinta

- variables locales (internas) del algoritmo
- parámetros
- valor de retorno del método

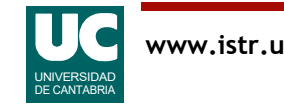

# Ejemplo: pintar un valle de n escalones

Proceso:

- caso directo (n=1)
	- pintar el fondo del valle
- $\bullet$  caso recursivo (n>1)
	- pintar un escalón de bajada
	- pintar un valle de n-1 escalones
	- pintar un escalón de subida

Al finalizar cada paso hay que dejar el lápiz en la posición correcta para el paso siguiente

• el lápiz es un objeto externo, compartido por todos los pasos

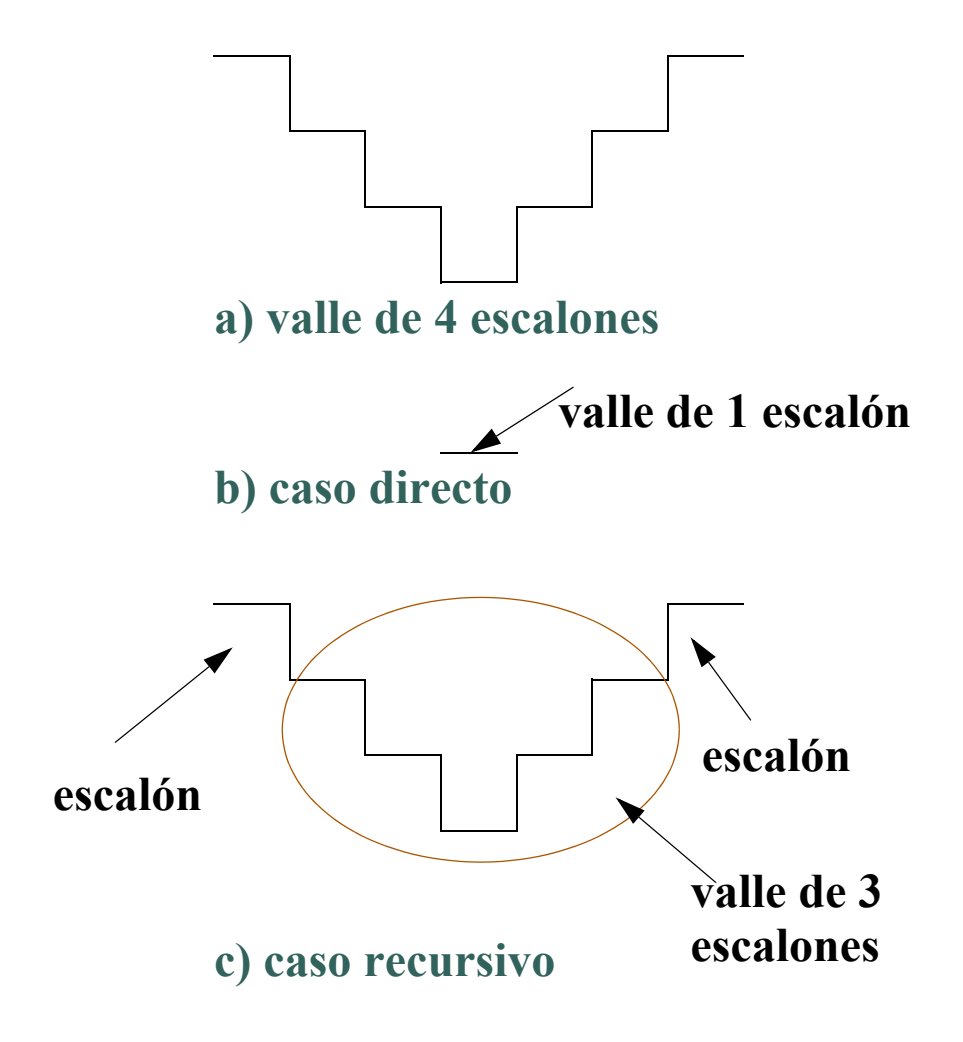

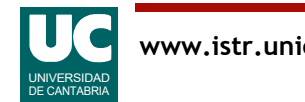

Para este ejemplo disponemos de una clase para pintar líneas

Disponemos asimismo de un atributo de esta clase llamado l:

Lapiz l;

- mueveLapiz() mueve el lápiz en la dirección actual la distancia indicada
	- la dirección inicial es hacia la derecha
- gira() gira el lápiz el ángulo indicado en sentido antihorario

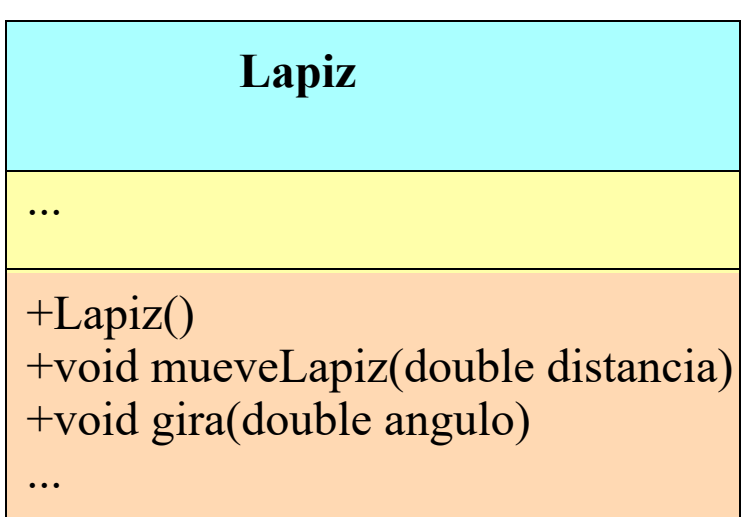

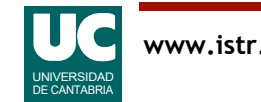

```
/**
  * Metodo que pinta un valle de n escalones
* /
public void valle(int n) {
     if (n==1) {
        // en el caso directo pinta el fondo del valle
         l.mueveLapiz(10.0);
     } else {
         // en el caso recursivo se pinta un escalón
        // de bajada, un valle de n-1 escalones,
         // y un escalón de subida
         // escalón de bajada
         l.mueveLapiz(10.0);
         l.gira(-90.0);
         l.mueveLapiz(10.0);
         l.gira(90.0);
```
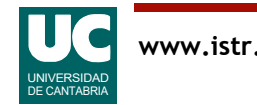

```
 // valle de n-1 escalones 
 // (se llama recursivamente al mismo método)
 valle(n-1);
```

```
 // escalón de subida
 l.gira(90.0);
 l.mueveLapiz(10.0);
 l.gira(-90.0);
 l.mueveLapiz(10.0);
```
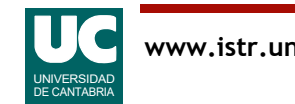

}

}

### 3.6. Descripción de algoritmos mediante pseudocódigo

Una técnica muy habitual para describir algoritmos es el pseudocódigo. Tiene como objetivos:

- · descripción *sencilla*, sin los formalismos de un lenguaje de programación
- descripción *independiente del lenguaje* de programación
	- directamente traducible a código en cualquier lenguaje
- El pseudocódigo contiene:
- instrucciones de control presentes en todos los lenguajes
- declaraciones de datos
- expresiones con cálculos
- acciones expresadas sin el formalismo de los lenguajes

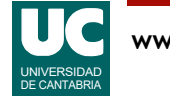

## Pseudocódigo: Instrucciones de control

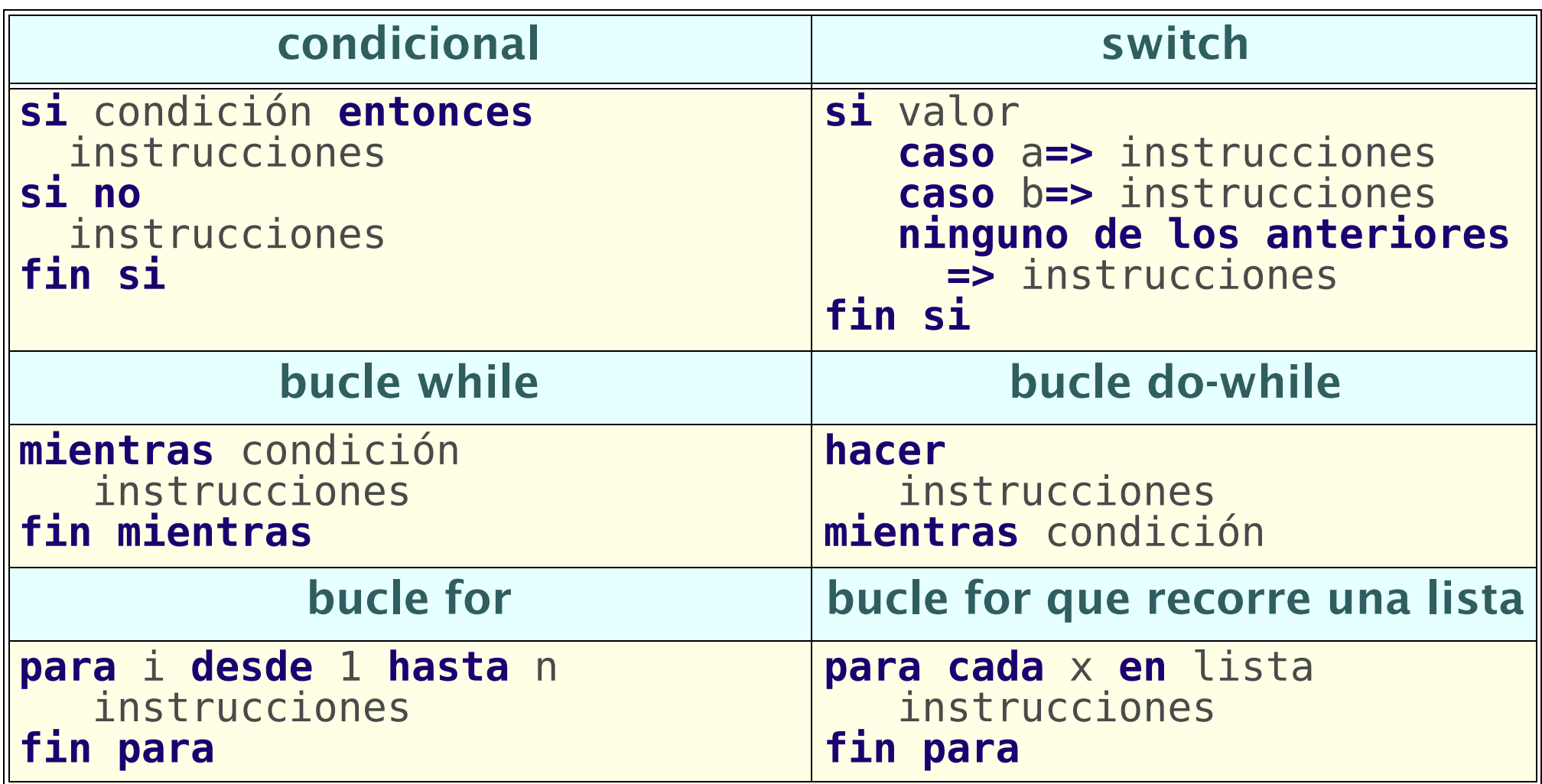

- en el bucle *para* los valores inicial y final están *incluidos*

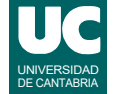

#### Pseudocódigo: Datos, acciones y expresiones

Declaraciones de variables; ejemplos:

```
 entero i
 real temperatura
 String s
 // array de reales
 real[0..n-1] a // el tamaño del array sería n
```
Expresiones con cálculos; ejemplo:  $i=$ suma $+3*x$ 

Acciones expresadas sin el formalismo de los lenguajes; ejemplos: leer i y j de teclado escribir resultado en la pantalla

Invocar un método se hace como en Java: objeto.metodo(datos)

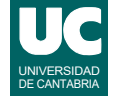

### Pseudocódigo: Métodos

Usaremos esta estructura para definir un método que no retorna nada (void):

**método** nombre (parámetros) instrucciones **fin método**

Para un método que retorna un valor:

**método** nombre (parámetros) **retorna** tipoRetornado instrucciones **fin método**

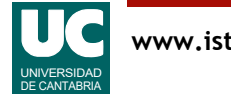

#### Ejemplo: suma de los 100 primeros enteros positivos

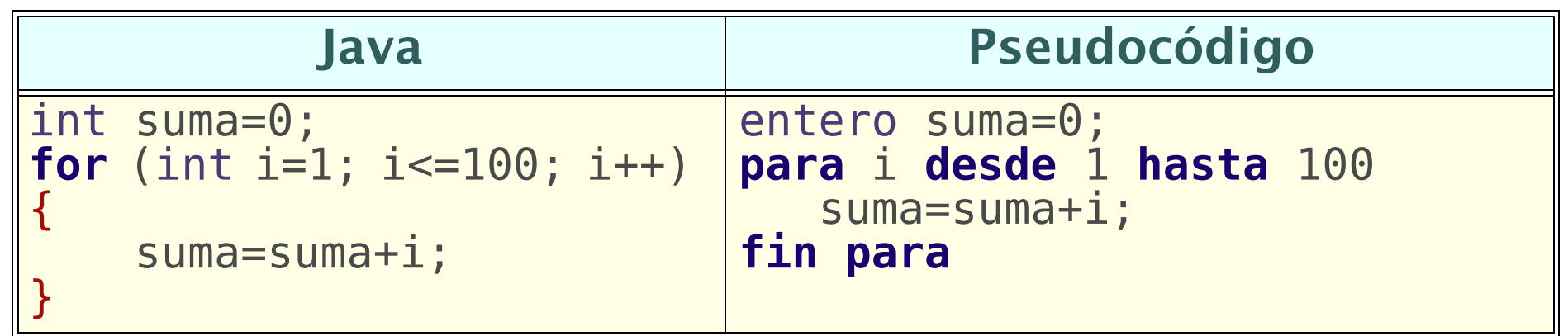

También para incrementos distintos de uno (ej: nº pares):

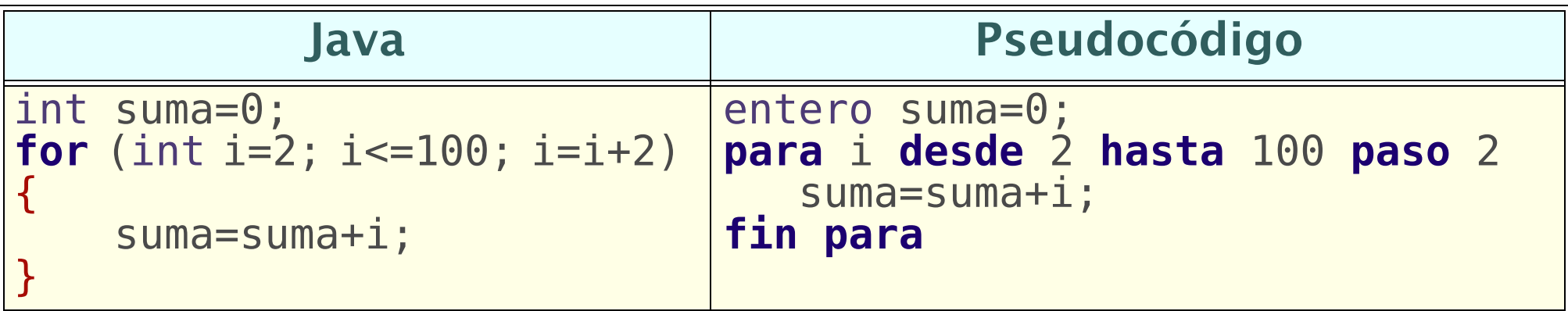

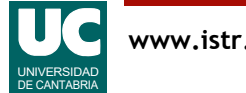

# Ejemplo: recorrido de un array de reales

#### Recorriendo todos los índices

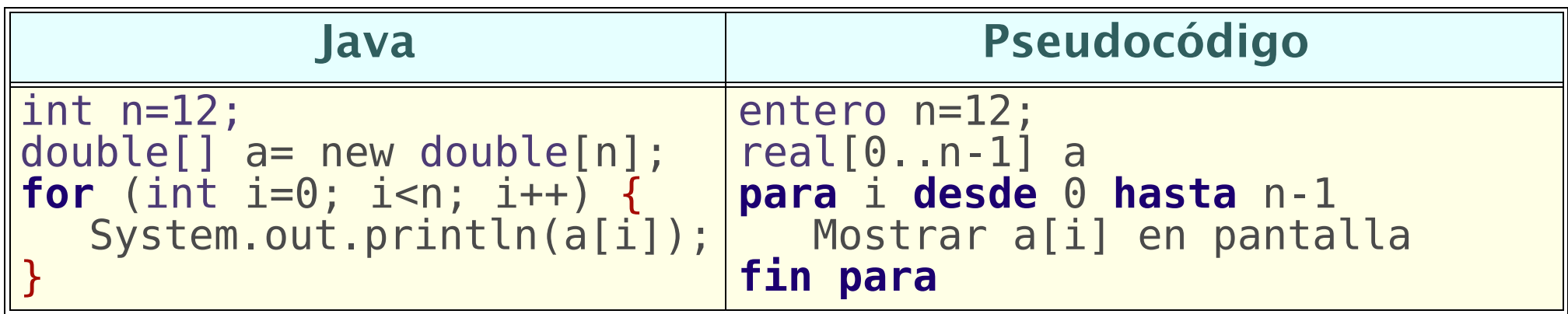

Recorriendo cada casilla (bucle "para cada"):

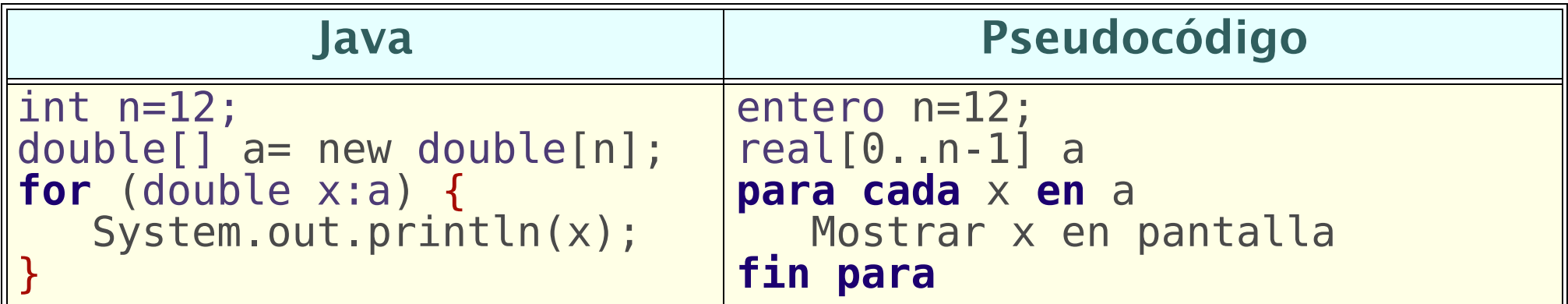

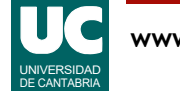

# Ejemplo

Vamos a escribir un método para obtener el valor del **logaritmo** de y=1+x de acuerdo con el siguiente desarrollo en serie

$$
\ln(1+x) = x - \frac{x^2}{2} + \frac{x^3}{3} - \frac{x^4}{4} + \dots + (-1)^{n-1} \frac{x^n}{n}, \quad -1 < x \le 1
$$

Para calcular de manera eficiente el signo y el numerador:

- no usaremos potencias
- el signo va cambiando de un término al siguiente
- el numerador siempre es el del término anterior por *x*

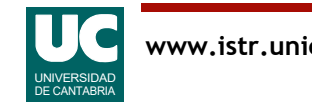

## Diseño

```
método logaritmo (real y, entero n) retorna real
    real x=y-1; 
    real log=0; // para recoger el resultado
    real numerador=x; // primer numerador
    entero signo=1; // primer signo
    para i desde 1 hasta n
       log=log+signo*numerador/i;
       // calculamos el numerador y el signo
       // para la próxima vez
       numerador=numerador*x;
       signo=-signo;
    fin para
    retorna log;
fin método
```
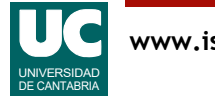